# Managing Big Data Graphs

Eνaggelia Pitoura Computer Science and Engineering Department University of Ioannina, Greece http://www.cs.uoi.gr/~pitoura

*Short version of a presentation given at SummerSOC, Crete, July 3, 2014*

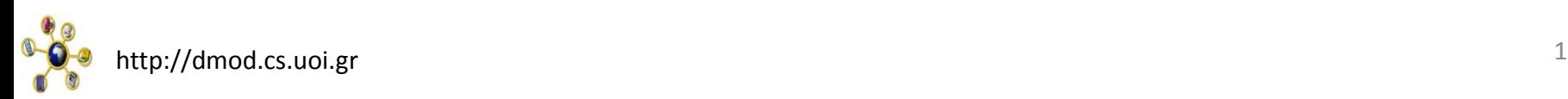

# Talk Outline

# Why? What? How?

#### Very large body of current research, just an *overview*

**July 2014@SOC summer school** 2

Why graphs?

# Social networks

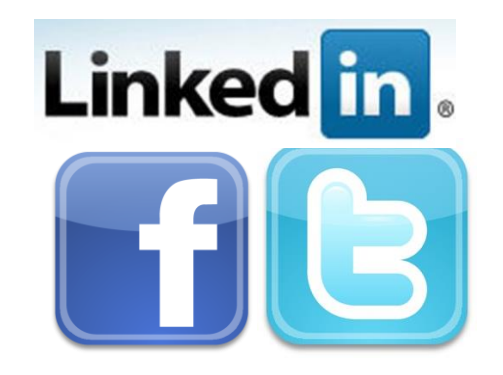

# S10B revenue<br>
>0.5B users<br>
<sup>July 2014@SOC</sup>

#### >0.5B users

# Social network graphs

- A social network is usually modeled as a graph<br>  $-$  A node  $\rightarrow$  a user/ an actor<br>  $-$  An edge  $\rightarrow$  a relationship<br>
or interaction<br>
or interaction
	- $-$  A node  $\rightarrow$  a user/ an actor
	- $-$  An edge  $\rightarrow$  a relationship or interaction

# Information/Media networks

- **Nodes: Twitter users**
- **Edges: Follows/conversations**

# Communication networks

- Nodes: People
- Edges: email exchange, phone calls

### The Internet

- **Nodes: Internet nodes**
- Edges: communication between nodes

# Financial Networks

- **Nodes: Companies**
- **Edges: relationships (financial, collaboration)**

# Biological networks

- **Nodes: Proteins**
- Edges: interactions
- **Nodes: metabolites, enzymes**
- **Edges: chemical reactions**

# Information networks

- Nodes: Web Pages
- **Edges: Links**

# More graphs

Linked open data

Food Web (what-eats-what<br>IR: bipartite graphs of documents and terms<br>July 2014@SOC IR: bipartite graphs of documents and terms

# Diversity of models

- 
- Scale free graphs<br>■ Power law degree distribution<br>■ Community structure<br>■ Small world<br>→ Small world **Power law degree distribution** 
	- **E** Community structure
	- Small world

# Why graphs?

- 
- **❖** Locate information
- $\div$  Identify influential people
- **❖** Find communities
- **❖ Model complex dependencies**
- $\diamond$  Ranking nodes and information<br>  $\diamond$  Locate information<br>  $\diamond$  Identify influential people<br>  $\diamond$  Find communities<br>  $\diamond$  Model complex dependencies<br>  $\diamond$  Meaningful recommendations<br>  $\diamond$  Link prediction<br>  $\diamond$  Link pred **❖** Meaningful recommendations
	- **❖** Link prediction

# Why graphs?

contagion

- **\*** "viral' marketing
- web-log ('blog') news propagation
- Decease propagation

Event detection

Understanding information cascades and virus<br>
contagion<br>
\* "viral" marketing<br>
\* web-log ('blog') news propagation<br>
\* Decease propagation<br>
Event detection<br>
Computer network security: email/IP traffic and<br>
anomaly detection<br> Computer network security: email/IP traffic and anomaly detection

# Talk Outline

# Why? What? How?

# What kind of analysis?

**July 2014@SOC** 

# Core operations?

# Offline graph analytics

- o PageRank, betweenness
- o Triangle counting
- o Clustering, community detection
- o Bipartite matching

# Online query processing

- o Reachability, distance query
- o Subgraph matching query
- o SPARQL query

 $\bigcap$  …

# Core operations?

#### Plus

Modeling and generation, visualization, interactive exploration …

Macroscopic or global: traversal of the whole graph Microscopic or node centric (egonet): neighbors of specific nodes

 $\checkmark$ Structure Attribute or Label constraints

# Core operations?

Let us see two examples

- 1. offline + global and
- 2. online + global

Both pure structural

# An (offline) example: Betweeness and clustering

#### **E** Centrality Analysis:

- Find out the most important (central) nodes in a graph
- **E** Commonly-used centrality Measures
	- Degree Centrality
	- **Closeness Centrality**
	- Betweenness Centrality
	- PageRank
	- Eigenvector Centrality

# Betweenness Centrality

■ For a node: Counts *the number of shortest paths* that pass through one node

$$
C_B(v_i) = \sum_{v_s \neq v_i \neq v_t \in V, s < t} \frac{\sigma_{st}(v_i)}{\sigma_{st}}
$$

 $\sigma_{st}$ : The number of shortest paths between *s* and *t* 

 $\sigma_{st}(v_i):$  The number of shortest paths between *s* and *t* that pass *v<sup>i</sup>*

# Betweenness Centrality Example

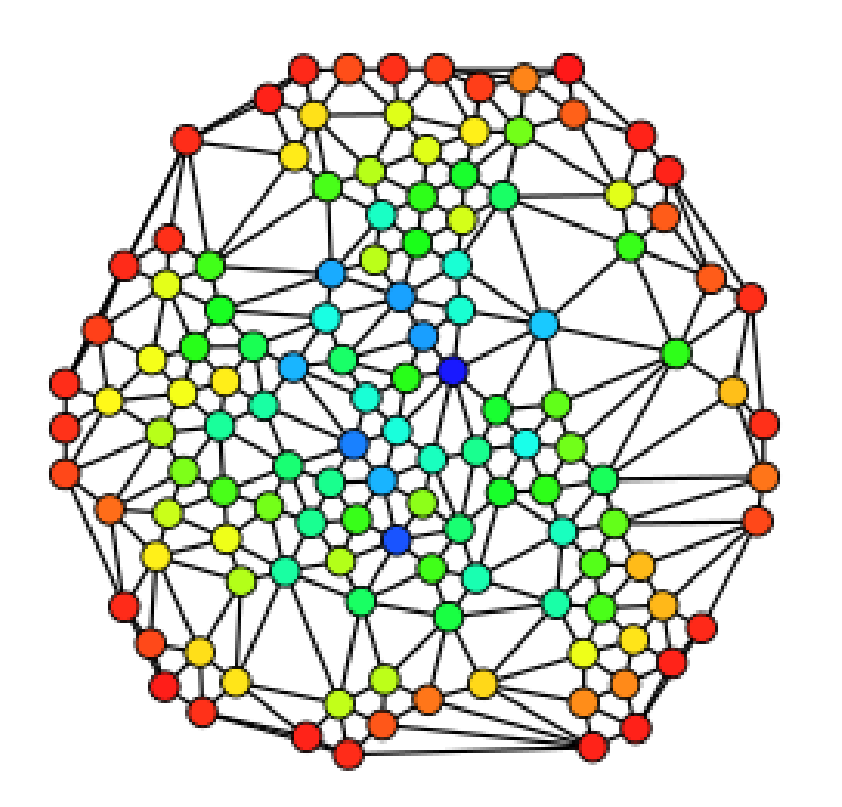

#### Blue (max) Red (0)

■ Nodes with high betweenness are important in communication and information diffusion

### Betweenness and Graph Partitioning

Identity densely connected subgraphs

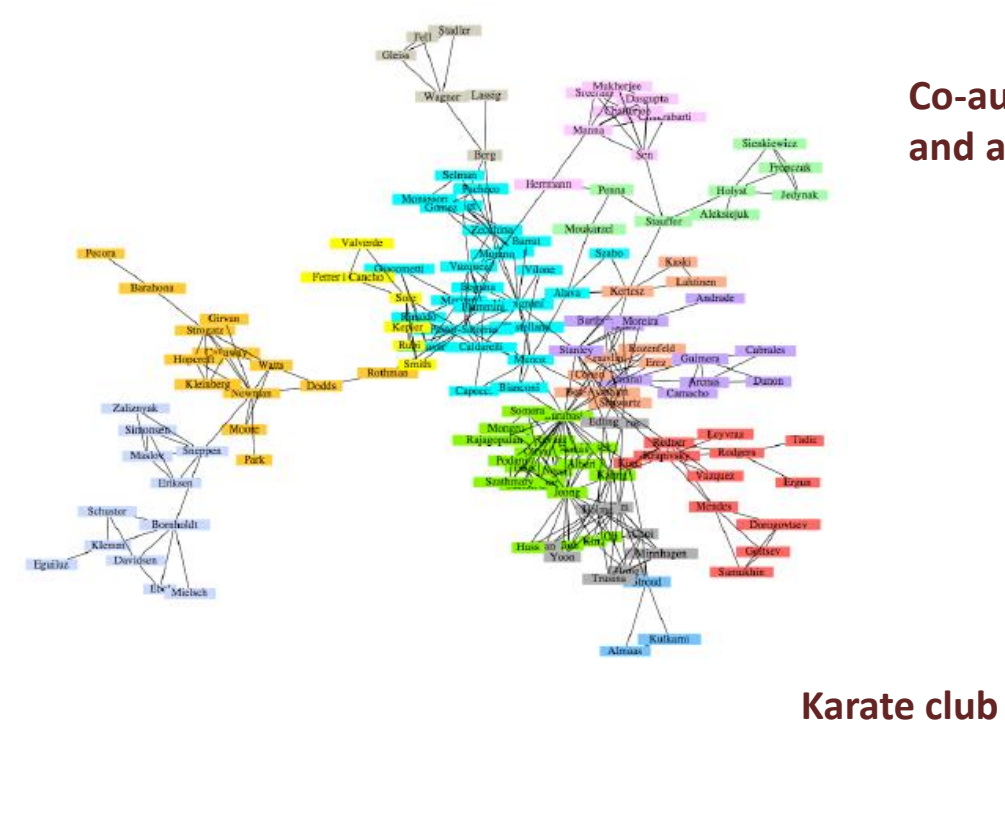

**Co-authorship network of physicists and applied mathematicians**

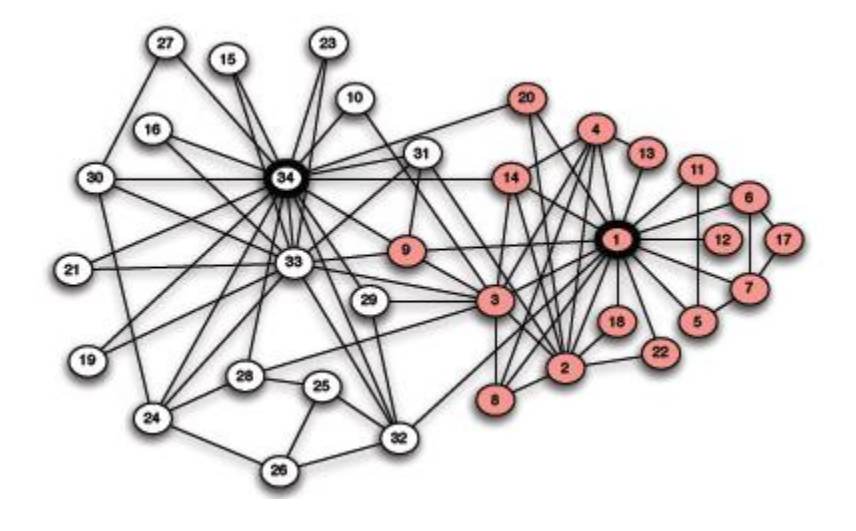

34 president -- 1 instructor

### Edge Betweenness

Betweenness of an edge (a, b)

$$
bt(a,b) = \sum_{x,y} \frac{\# shortest\_paths(x,y) through(a,b)}{\# shortest\_paths(x,y)}
$$

Edges that have a high probability to occur on a randomly chosen shortest path

### An example

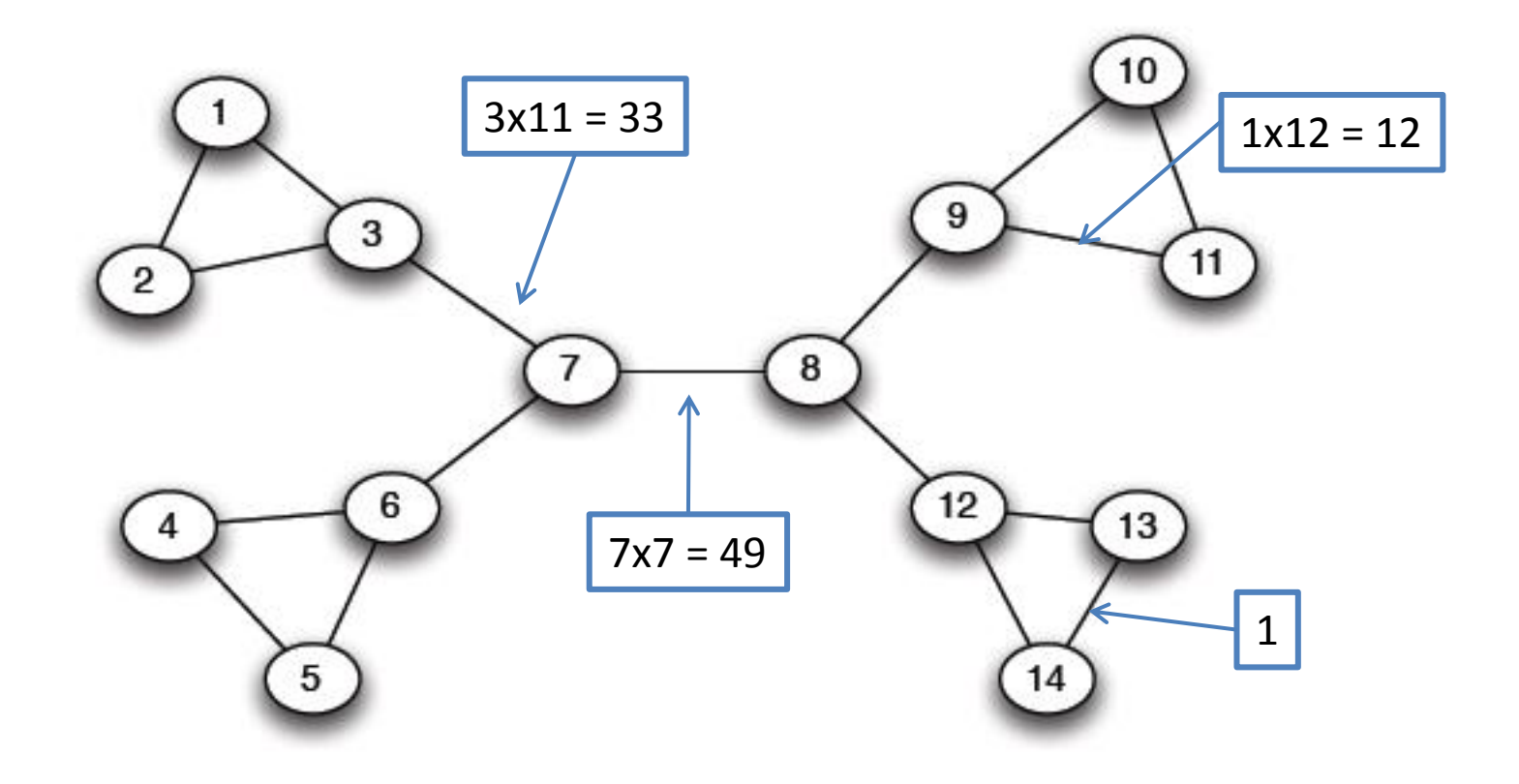

# Girvan and Newman clustering

- 1. The betweenness of all edges in the network is calculated
- 2. The edge with the highest betweenness is removed. If this separates the graph -> partition.
- 3. The betweenness of all edges affected by the removal is recalculated.

Steps 2 and 3 are repeated until no edges remain.

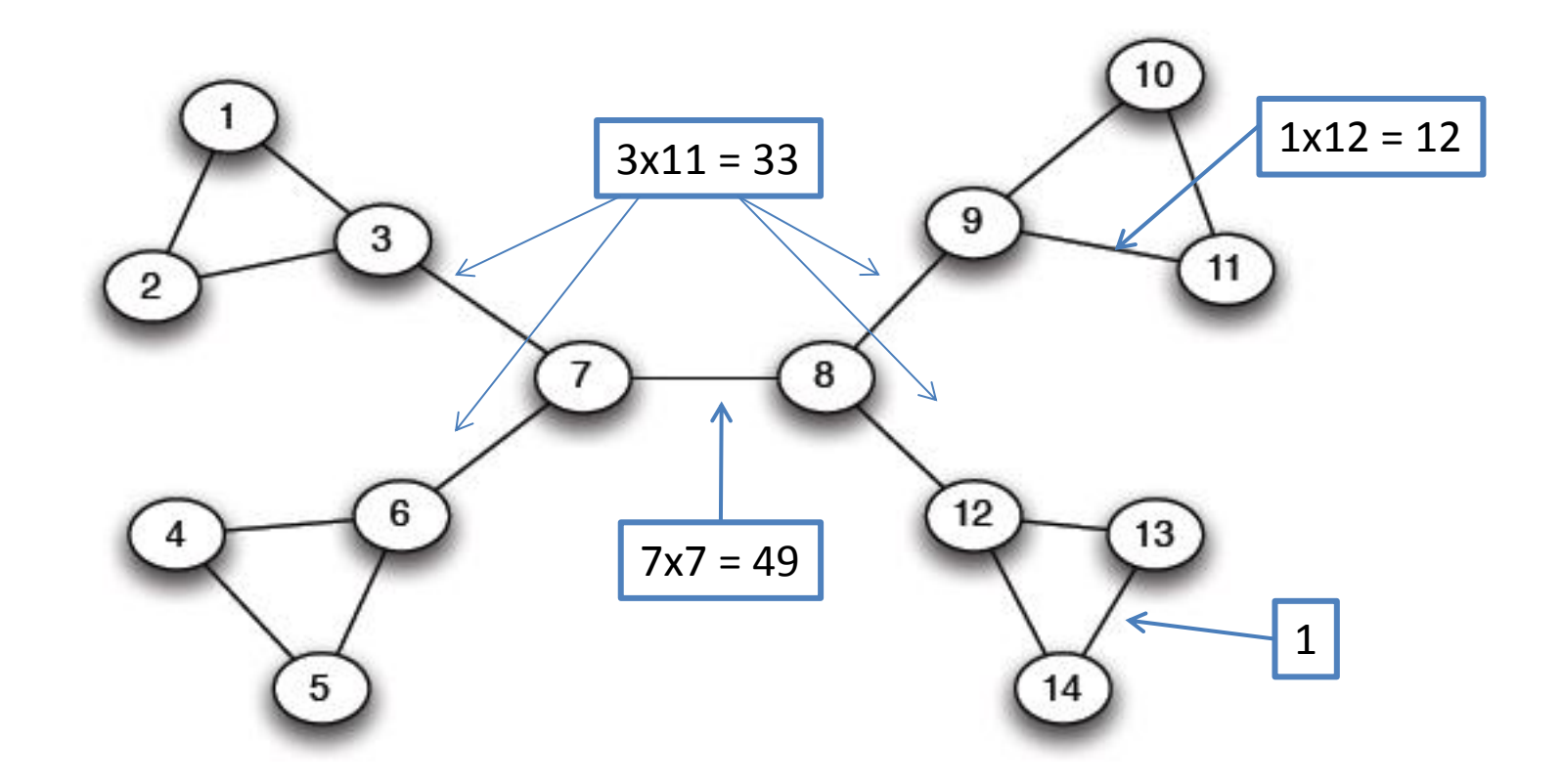

Betweenness(7, 8)= 7x7 = 49 Betweenness(3, 7)=Betweenness(6-7)=Betweenness(8, 9) = Betweenness(8, 12)= 3X11=33 Betweenness $(1, 3) = 1X12=12$ 

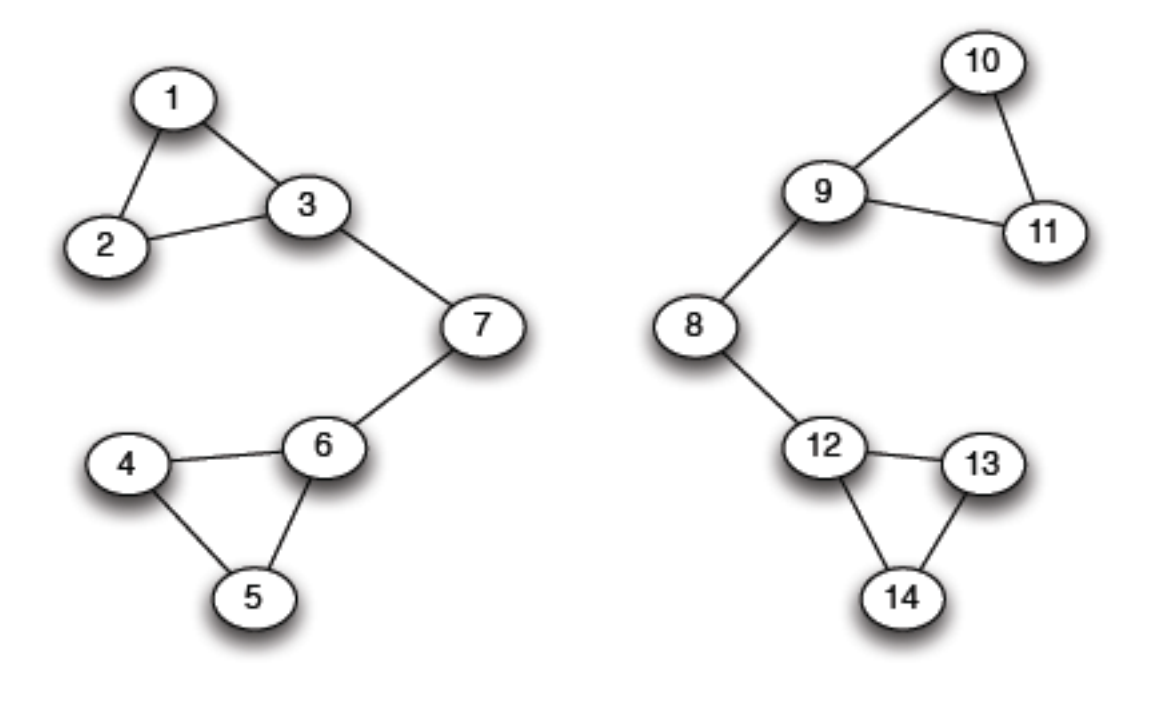

(a) Step 1

Betweenness $(1, 3) = 1X5=5$ 

Betweenness(3,7)=Betweenness(6,7)=Betweenness(8-9) = Betweenness(8,12)= 3X4=12

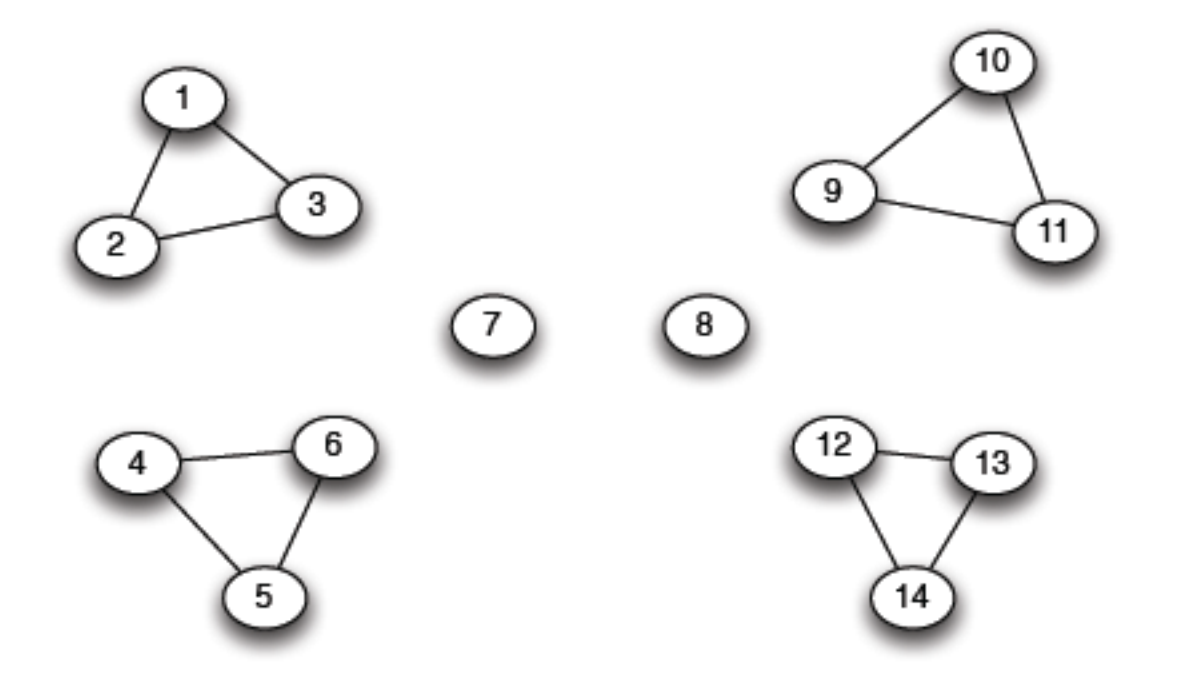

(b) Step  $2$ 

Betweenness of every edge = 1

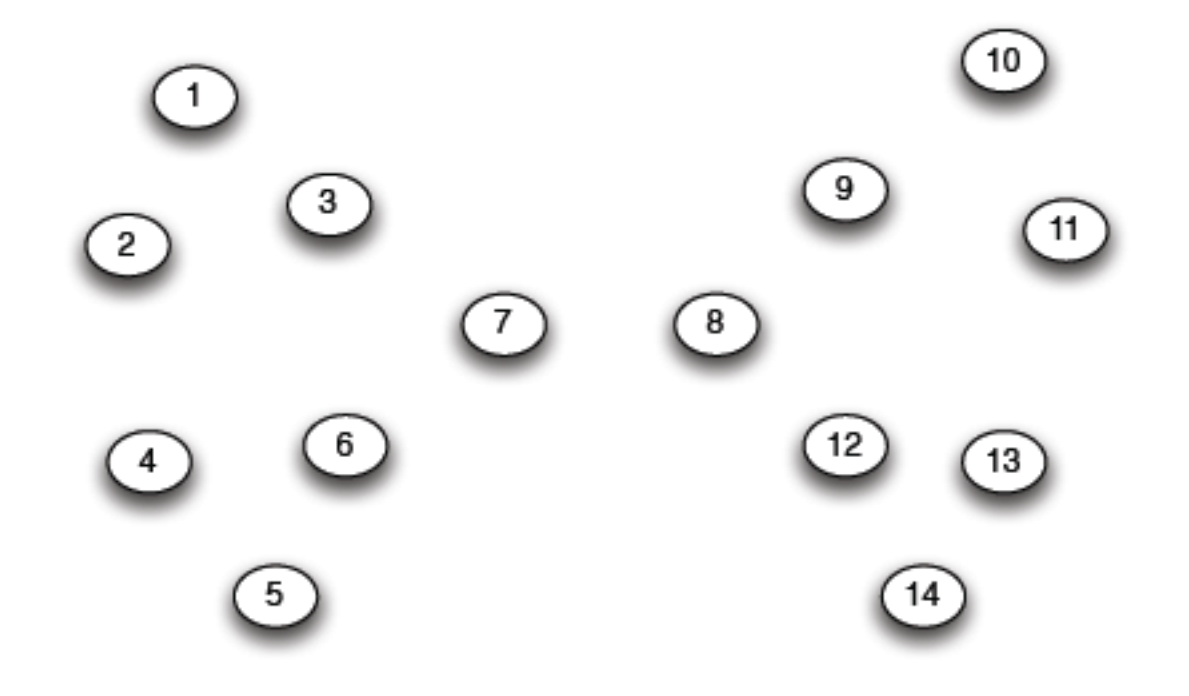

#### Girvan and Newman

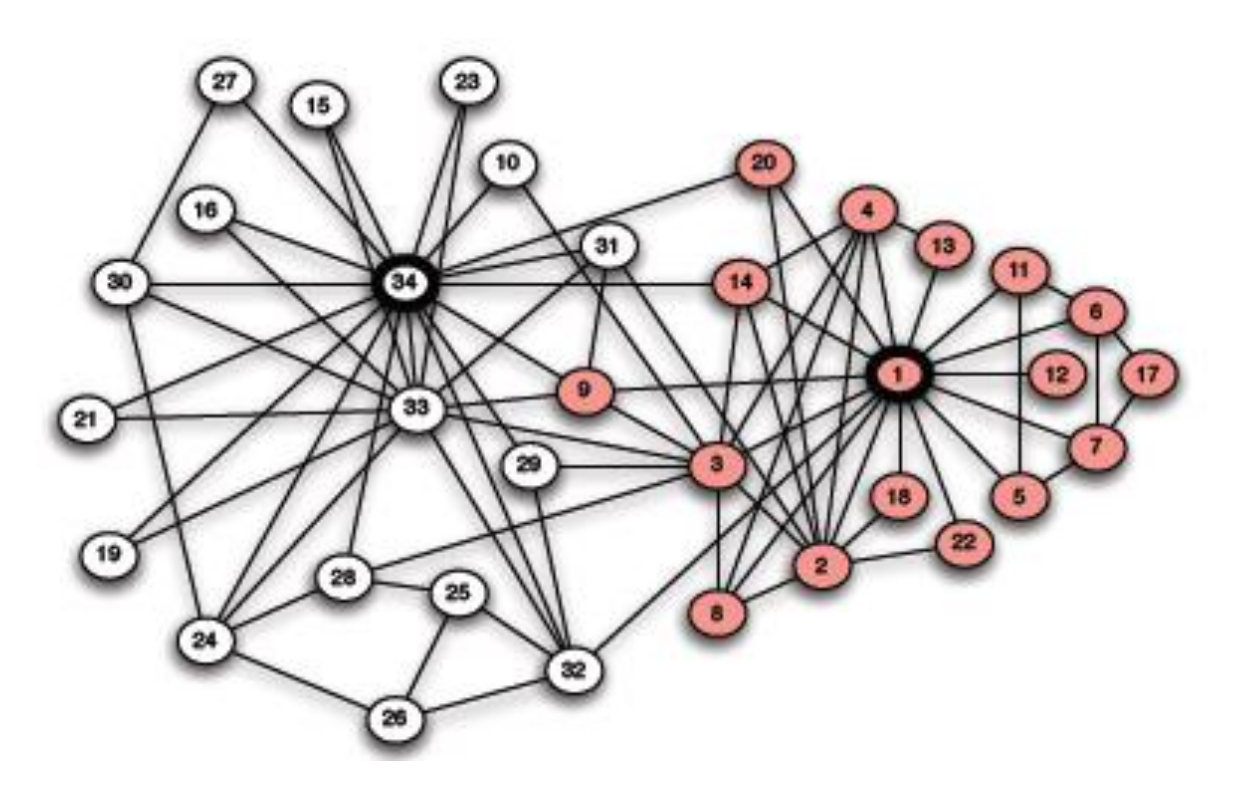

34 president -- 1 instructor

Correct *but node 9* (attached it to 34)

■ why? 3 weeks away from getting a black belt

# Computing Betweenness

- 1.Perform a *BFS* starting *from each node A*
- 2.Determine the shortest path from A to each other node
- 3.Based on these numbers, determine the amount of flow from A to all other nodes that uses each edge

Repeat the process *for all nodes* Sum over all BFSs

#### Step 1

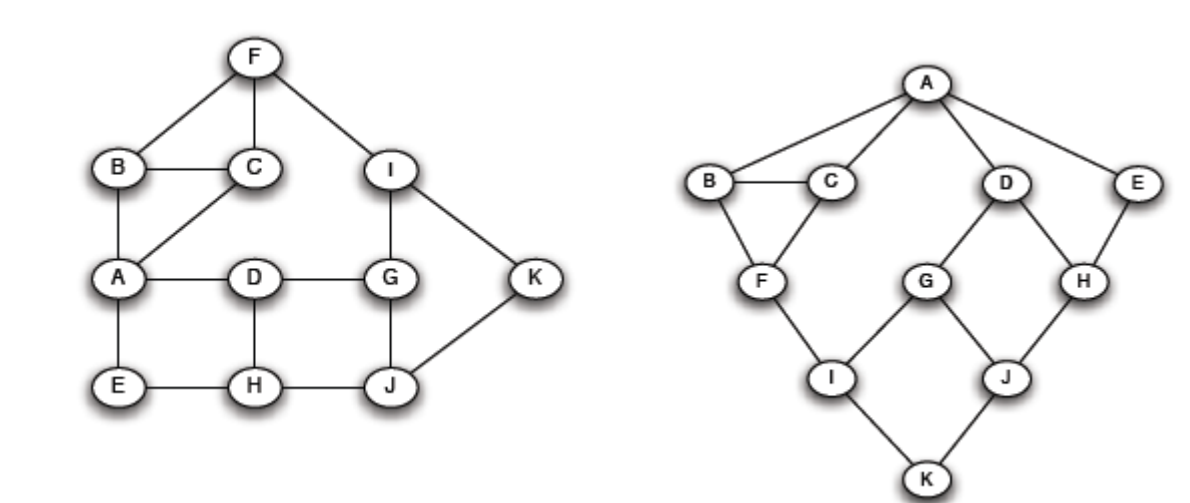

Initial network BFS on A

#### Step 2

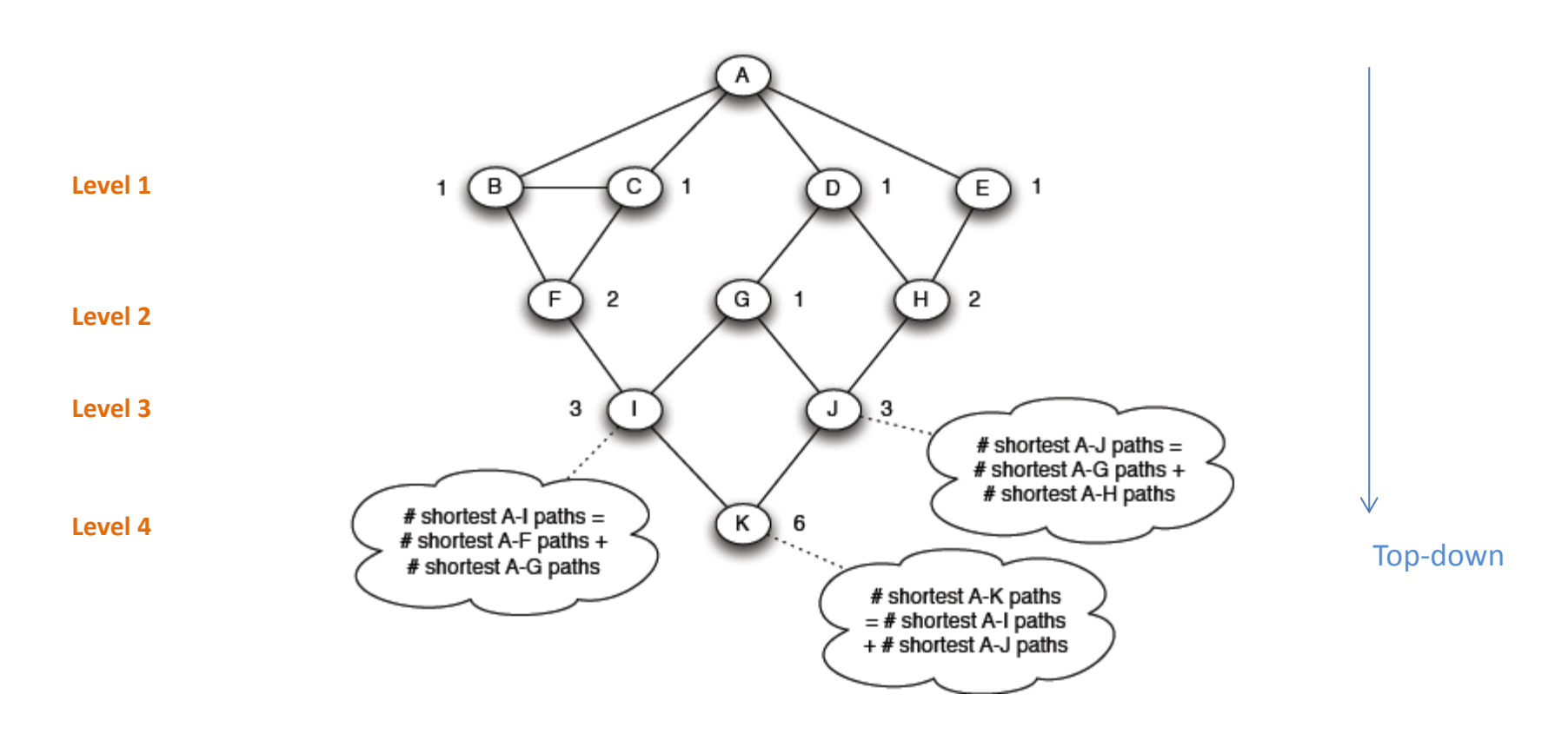

Count how many shortest paths from A to a specific node

#### Step 3

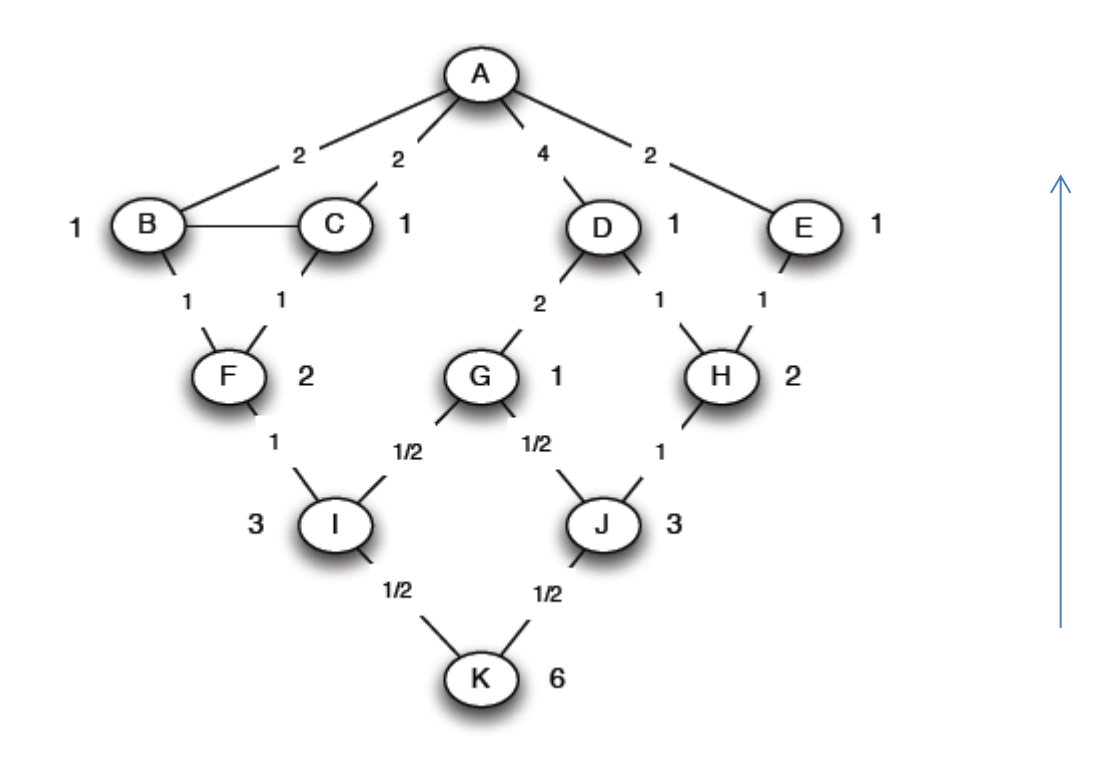

The portion of the shortest paths to a node that go through the edge

Example H-J:  $\frac{1}{2}$  for K and  $\frac{1}{2}$  for H -> 1

#### An (offline) example: Betweeness and clustering

- What is the core operation?
- Is it parallelizable?
- **Sampling**

# An (online) example: 2HOP index

Given a directed graph G(V, E) and two nodes *u* and *v* a *reachability query* asks if there exists a path from *u* to *v* in G

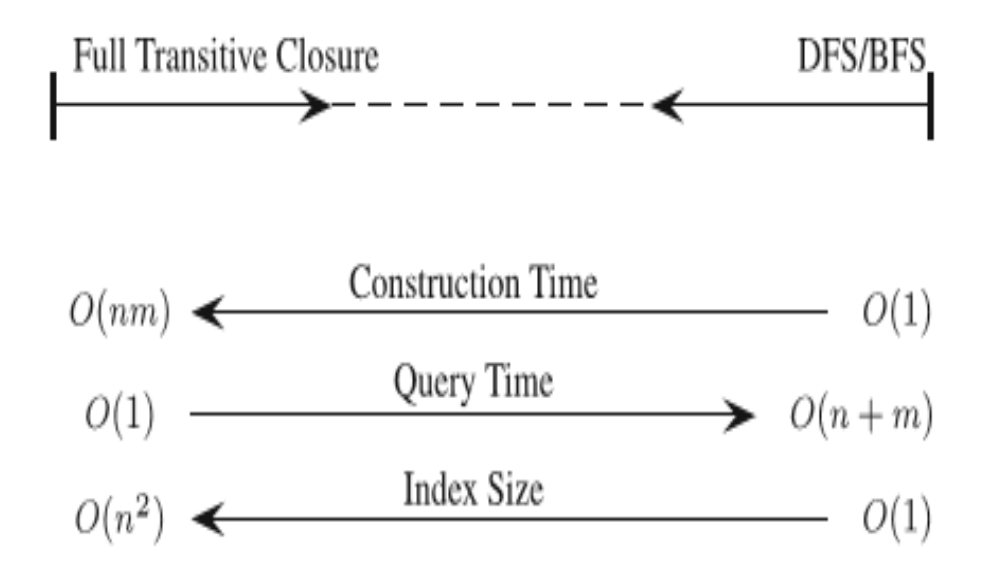

 $\checkmark$  In between, reachability indexes

# An example: 2HOP index

Reachability on directed graphs can be reduced to reachability on *directed acyclic graphs (DAGs)*

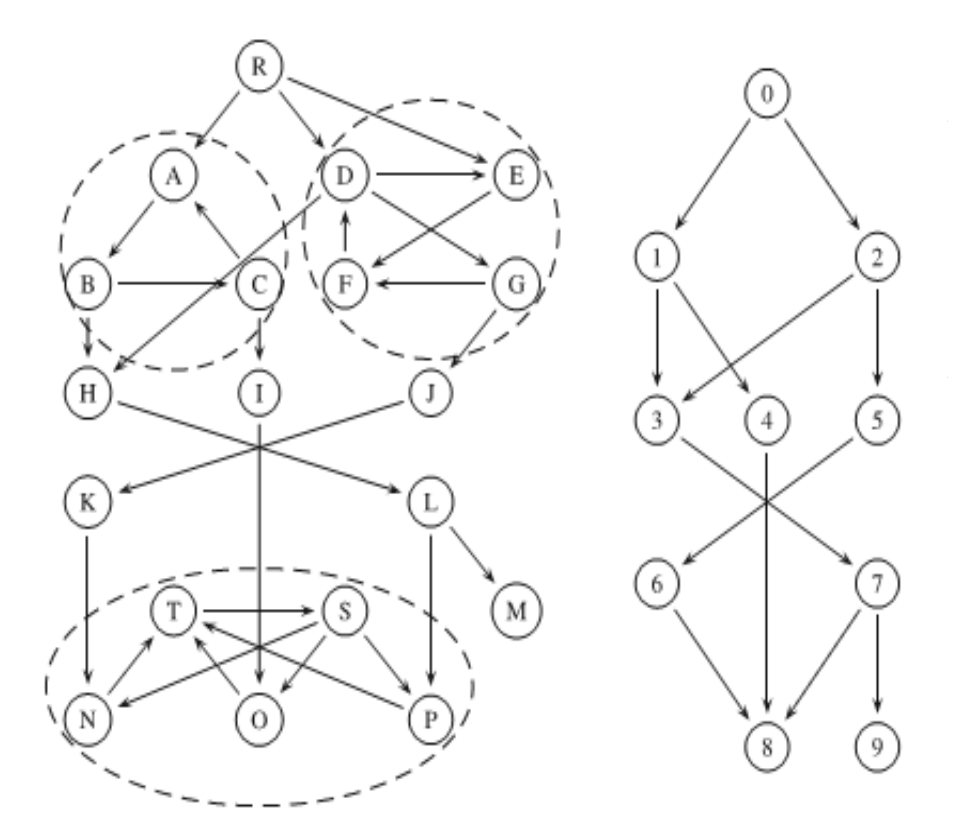

 Each node represents a strongly connected component of the original graph,

 an edge if one component can reach another.

# An example: 2HOP index

In the transitive closure, for each node u we have the full list of nodes that are reachable from it

Instead of keeping the whole transitive closure, compression

Instead:

For each node in G, a *2 hop-code or label* (Lin(u), Lout(u)) such that

For each pair of nodes u, v in G, v is reachable from u, if and only if,

Lin(u)∩ Lout(v)  $\neq \emptyset$ 

# Variety of graph analysis task

### Can we build just *one* system?

# Graph data are different

 *Poor locality* which means that random access is often required) Accessing the neighbors of a node requires

"jumping" around independently of how we represent the graph .

Graph *structure driven* computation

# Talk Outline

Why? What? How?

Systems

**July 2014@SOC** 

# Overview

- o RDBMS
- o MapReduce

#### Systems for graph data

- o Graph database, e.g. Neo4j, HypergraphDB
- o Graph analytics system, e.g. Pregel, Trinity, GraphLab
- **Systems for non-graph data**<br>  $\circ$  RDBMS<br>  $\circ$  MapReduce<br> **Systems for graph data**<br>  $\circ$  Graph database, e.g. Neo4j, HypergraphDB<br>  $\circ$  Graph analytics system, e.g. Pregel, Trinity, GraphLab<br>  $\circ$  Matrix-based graph proces o Matrix-based graph processing system, e.g. Pegasus

# RDBMS: traverse graphs using joins

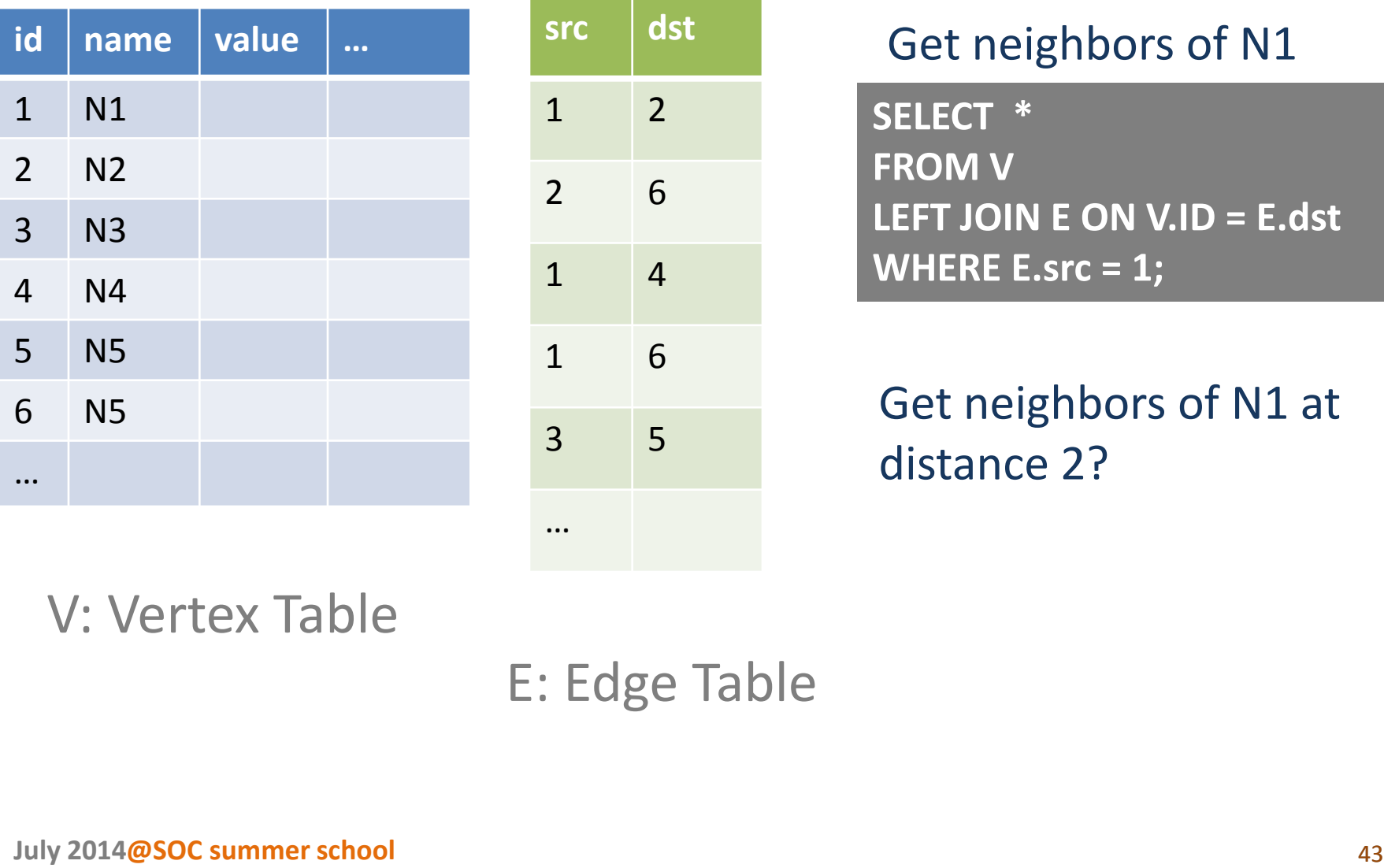

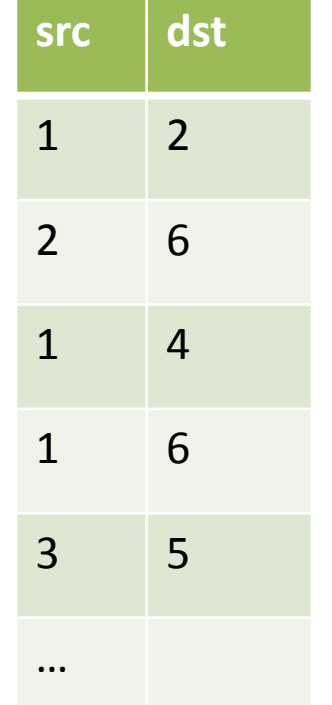

#### Get neighbors of N1

**SELECT \* FROM V LEFT JOIN E ON V.ID = E.dst WHERE E.src = 1;**

Get neighbors of N1 at distance 2?

V: Vertex Table

E: Edge Table

# RDBMS

- 
- Strong consistency guarantees via ACID transactions
- **Support complex queries** Standard query language: SQL
- Widespread use<br>■ Strong consistency guarantees via ACID<br>transactions<br>■ Support complex queries<br>Standard query language: SQL<br>■ May be useful when not pure structural<br>to *filter* out parts of the graph based on<br>attributes ■ May be useful when not pure structural to *filter* out parts of the graph based on attributes

### MapReduce

*General purpose* data processing platform<br>optimized for *offline analytics* on large<br>data *partitioned* on hundreds of machines<br>(no online query support)<br> $\frac{1}{2}$ <br> $\frac{1}{2}$ <br> $\frac{1}{2}$ optimized for *offline analytics* on large data *partitioned* on hundreds of machines (no online query support)

# MapReduce

■ The MapReduce data model is *not a native graph*<br> *model*<br>
Graph algorithms *cannot be expressed intuitively*<br>
■ Graph processing is *inefficient* on MapReduce<br>
○ Intermediate results of each iteration need to be<br> *mate model* 

Graph algorithms *cannot be expressed intuitively* 

- Graph processing is *inefficient* on MapReduce
	- o Intermediate results of each iteration need to be materialized
	- o *Entire graph structure* need to be sent over the network at each iteration, unnecessary data movement

# Pregel: Think like a vertex

graph data developed by Google

Giraph: open-source implementation of Pregel

Graph computation is modeled as many supersteps

- **Pregel:** A large-scale distributed framework for<br>
graph data developed by Google<br> **Giraph:** open-source implementation of Pregel<br> **Graph computation is modeled as many**<br> **Supersteps**<br> **Each vertex reads messages sent in p** ■ Each vertex reads messages sent in previous the previous superstep
	- Each vertex performs computation in parallel
	- Each vertex can send messages to other vertices in the end of an iteration

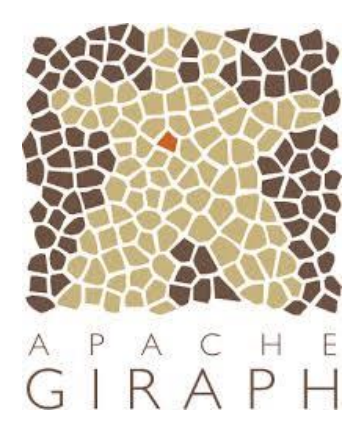

# The Graph-Parallel Abstraction

A user-defined **Vertex-Program** runs on each vertex

Graph constrains interaction along edges

- Using messages (e.g. Pregel)
- Through shared state (e.g., GraphLab)

*Parallelism is achieved by running multiple vertex programs simultaneously*

# Termination

- Algorithm termination is based on every vertex *voting to halt*
- The algorithm as a whole terminates when all vertices are simultaneously inactive

# Implementation of Pregel

- Basic architecture (similar to MapReduce)
	- Master ← *coordinates* computation
	- Workers ← *perform* computation
- Basic stages
	- 1. The master partitions the graph
	- 2. The master assigns the input to each Worker
	- 3. Supersteps begin at Workers
	- 4. The master can tell Workers to save graphs

### Pregel-like Parallelism

- 
- Exploits fine-grained parallelism at *node level*

**July 2014@SOC summer school**<br>July 2014@Soc<br>Summer school<br>and the end of each iteration<br>(-) *not many graph algorithms* can be implemented<br>using vertex-based computation model elegantly<br>suly 2014@SOC summer school (+) *does not move graph partitions* over the network, only messages at the end of each iteration (-) *not many graph algorithms* can be implemented using vertex-based computation model elegantly

### Pegasus: matrix

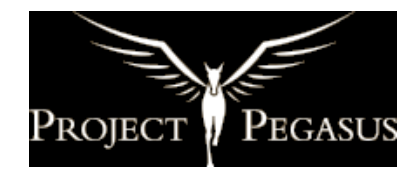

www.cs.cmu.edu/~pegasus

Implemented on Hadoop

An open source large graph mining system<br> **July 2014@SOC SUPPER AND**<br> **July 2014@SOC summer school**<br>
52<br> **July 2014@SOC summer school**<br>
52<br> **July 2014@SOC summer school**<br>
52 Key Idea Convert graph mining operations into iterative matrix-vector multiplication

A graph with  $n$  vertices is represented by an  $n \times n$  matrix each cell  $(i, j)$  in the matrix represents an edge ( $src=i$ , dst=j)

# Pegasus

- A matrix represents a graph
	- Each column or row represents a node
	- $-m_{i,j}$  represents the weight of the edge from *i* to *j*
- A vector represents some value of the nodes, e.g., PageRank

Main Idea – Generalized Iterative Matrix-Vector Multiplication (GIM-V)

- The matrix-vector multiplication  $M \times \upsilon = \upsilon'$ where  $\overline{\nu}_{i}^{\prime}=\sum_{j=1}^{n}m_{i,j}\overline{\nu}_{j}$  $j=1$
- Three operations in the above formula
	- $-$  **combine2**: multiply  $m_{i,j}$  and  $v_j$
	- $-$  **combineAll**: sum  $n$  multiplication results for a node *i*
	- $-$  assign: overwrite the previous value of  $v_i$  with a new result to make  $v_i{'}$

# Generalized Iterative Matrix-Vector Multiplication (GIM-V)

- The operator  $\times_G$  is defined as:
	- $-v' = M \times_G v$ , where  $v'_i$  = assign( $v_i$ , combineAll<sub>i</sub>({ $x_j$  |  $j$ =1, ...,  $n$  and  $x_j$  = combine2( $m_{i,j}$ ,  $v_j$ )}))
		- combine2 $(m_{i,j}, v_j)$ : combine  $m_{i,j}$  and  $v_j$
		- combineAll<sub>i</sub> $(x_1, ..., x_n)$ : combine all the results from combine2() for a node *i*
		- assign( $v_i$ ,  $v_{new}$ ): decide how to update  $v_i$  with  $v_{new}$
- $\times_G$  is applied until a convergence criterion is met
- Customizing these three functions implements several graph mining operations

# GIM-V and PageRank (skipped)

GIM-V and Connected Components (skipped)

### Pegasus

Matrix based graph mining platform<br>
(+) Support large scale graphs<br>
(-) Many graph operations cannot be modeled<br>
by matrix-vector multiplications<br>
(-) Not a very natural programming model<br>
July 2014@SOC summer school (+) Support large scale graphs (-) Many graph operations cannot be modeled by matrix-vector multiplications (-) Not a very natural programming model

# Graph Database

Data model

- A property graph: nodes and directed edges
- Node and edges can have properties
	- Properties are key-value pairs
		- Keys are strings; values are arbitrary data types
- The basic operation is a *traversal*
	- It starts from a *given node* and *explores* portions of the graph based on the query

# Neo4j

• Neo4j is an open source graph database

• Cypher is a graph query language implemented in Neo4j

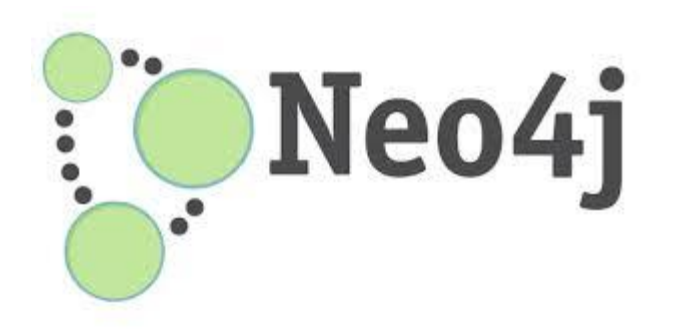

# Cypher

- The most basic Cypher query (traversal) includes the following structure:
	- Starting node(s)
		- used to limit the search to certain areas of the graph
		- Found via node ID, list of node IDs, or by an index lookup
	- Pattern matching expression
		- for examining patterns in relationships
		- w.r.t. the starting node(s)
	- Return expression
		- based on variables bound in the pattern matching
		- defines retrieval set of nodes, relationships, or properties of nodes or relationships

# Graph Databases

(+) Powerful data model (+) Fast for connected data

(-) How to partition/distribute sharding on key-value and key-document on NoSQL databases, difficult for graph databases Memory sharding

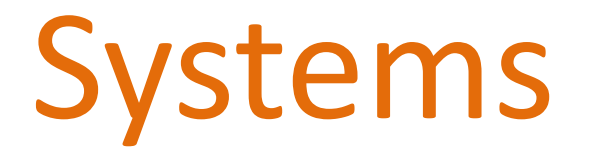

No consensus on a single model

Partition is a big issue when it comes to distribution

# Our own work

Graph evolve over time

- **How to query graph history (indexes)**
- **•** Diffusion (propagation of information in graphs)

# Summary

### Why?

Graphs are ubiquitous -- many useful applications What?

# Variety of problems for online and offline analysis

# How?

Many graph-oriented parallel processing systems and databases

### Take-away message

Very active area of research

Many research problems and opportunities for most computer science fields

#### Graphs as a Service?

Thank you!